# **TissueRuptor** ユーザーズマニュアル

ディスポーザブルプローブを用いる、低スループット数 の生体サンプルを破砕

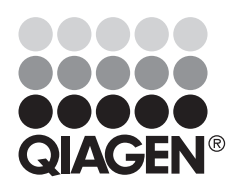

**Sample & Assay Technologies**

目次

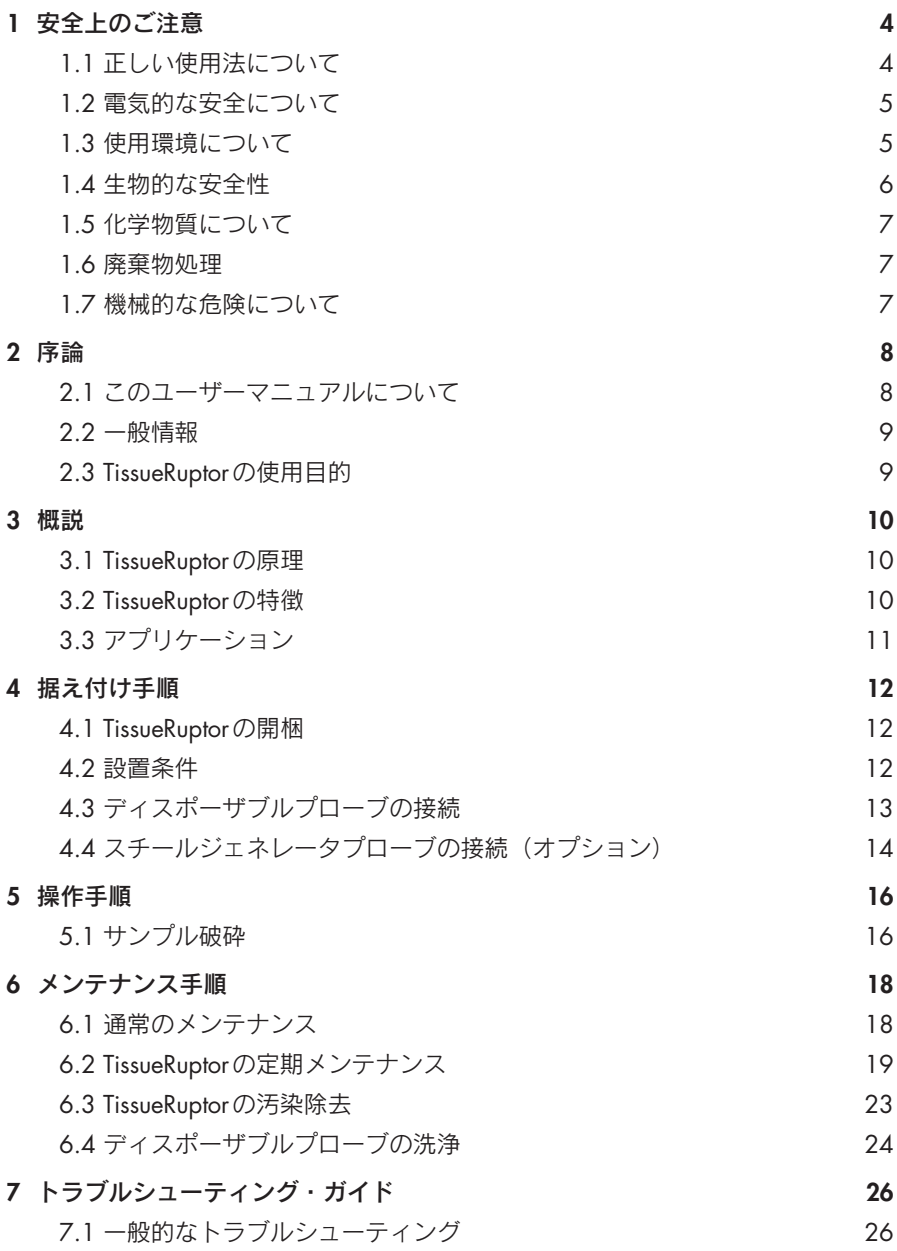

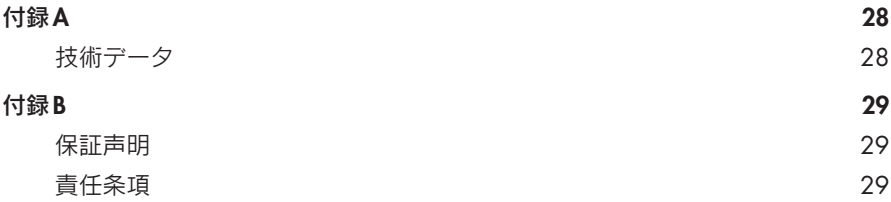

# **1** 安全上のご注意

TissueRuptorご使用前に必ずこのユーザーマニュアルを読み、安全指針に十分注意 を払うようにお願い致します。

本マニュアルでは下記の2種類の安全指針が記載されています。

警告 ――この表示は、この表示を無視して誤った取り扱いをすると、使用 者または周辺の者が死亡または重傷を負う状況の発生があること を示します。 状況の詳細について説明されています。

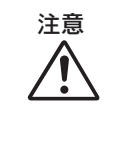

注意 | この表示は、この表示を無視して誤った取り扱いをすると、 **TissueRuptor**または他の装置に障害をあたえる状況の発生があるこ とを示します。

状況の詳細について説明されています。

## **1.1** 正しい使用法について

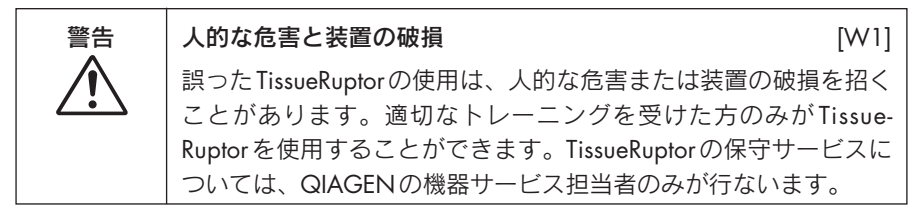

第6項にて説明される保守に従ってください。間違った保守にて発生した修理は有 償となります。

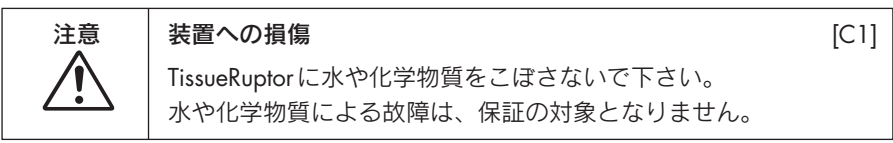

緊急の場合、TissueRuptorの電源を切り、電源コードを抜いてください。

注意 まじまえる 接置への損傷 ちょうしょう インタン かんこう いっぱん [C2]

TissueRuptorを起動する前に、プローブがサンプル溶解液に浸かっ ていることを確認してください。

## **1.2** 電気的な安全について

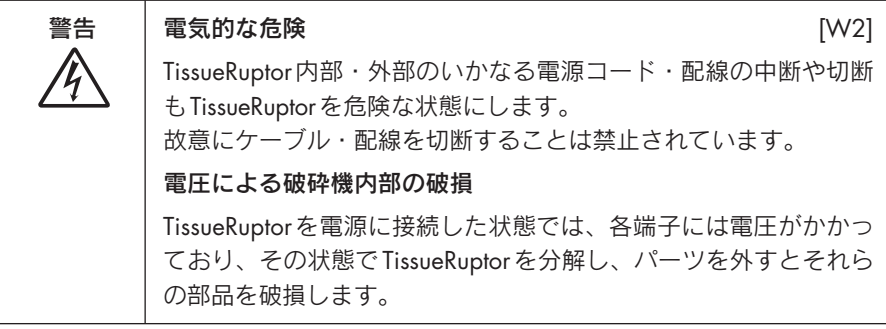

TissueRuptorを安全にお使い頂くために、下記の項目にご注意下さい。

- TissueRuptor内部のパーツを交換したり、調整したりしないでください。
- TissueRuptorのカバーや部品を外した状態で使用しないでください。
- TissueRuptorの内部に水が入った場合には、TissueRuptorの電源をOFFにし、電 源コードを抜いてください。QIAGENにご連絡ください。
- TissueRuptorが電気的に安全でなくなった場合 (下記参照)、他の人が使用でき ないようにして、QIAGENにご連絡ください。
	- TissueRuptor または電源ケーブルが損傷を受けた場合
	- 長期間TissueRuptorを不適切な環境に放置した場合
	- 輸送条件が悪いためにTissueRuptorが損傷を受けた場合

## **1.3** 使用環境について

#### 使用環境

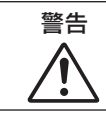

#### 警告 | 過酷な環境 ねんじょう しょうしょう (W3) しゅうしょう

TissueRuptorは過酷な環境条件で使用することはできません。

TissueRuptorは室内で正しく使用してください。

## **1.4** 生物的な安全性

ヒト由来の成分を含む試薬やサンプルは、感染性の危険があるものとして取り扱っ てください。 Biosafety in Microbiological and Biomedical Laboratories, HHS (www.cdc.gov/OD/OHS/biosfty/biosfty.htm)などを参考とした安全指針に従って ください。

#### サンプル

サンプルは感染性のあるものとして注意下さい。それらの感染性の安全な取り扱いの 注意事項を守り、安全指針に従ってそれらの使用・保存・破棄を行なってください。

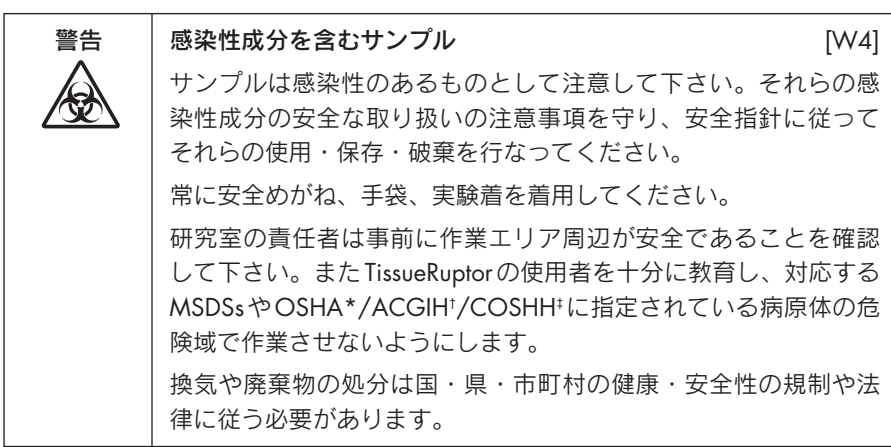

\* OSHA: Occupational Safety and Health Administration (United States of America)

† ACGIH: American Conference of Governmental Industrial Hygienists (United States of America)

‡ COSHH: Control of Substances Hazardous to Health (United Kingdom)

## **1.5** 化学物質について

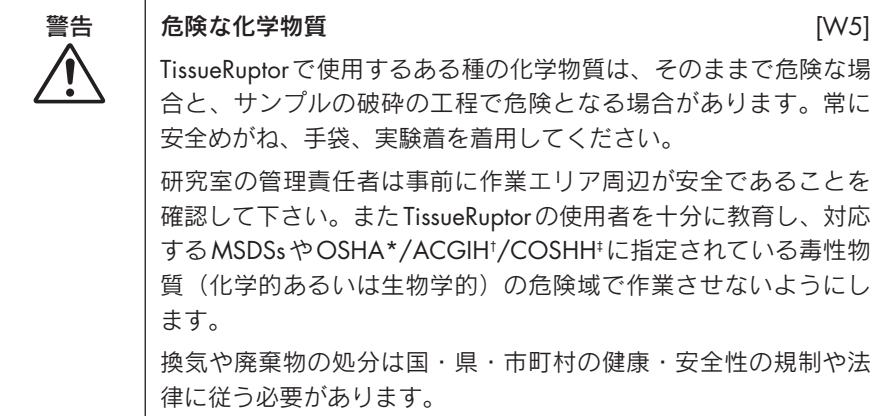

\* OSHA: Occupational Safety and Health Administration (United States of America)

† ACGIH: American Conference of Governmental Industrial Hygienists (United States of America)

‡ COSHH: Control of Substances Hazardous to Health (United Kingdom)

#### 毒性ガス

揮発性物資や毒性物質を使用する際は、気化したときの危険性を防ぐため、適切な 換気システムの設置が必要です。

## **1.6** 廃棄物処理

サンプルチューブや使い捨てプローブなどの使用済みのラボウエアは、サンプル破 砕工程にて危険な化学物質や感染性物質を含む可能性があります。そのような廃棄 物は、まとめて各自治体の安全上の指針に従い廃棄する必要があります。

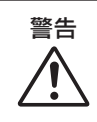

#### 警告 | 毒性ガス ファイル アイディスク しょうしょう [W6] かんじょう いちのしゃ こうしゅうしゃ

ラボウエアを漂白剤にて処理しないでください。漂白剤が試薬中 の塩と接触すると毒性ガスを発生することがあります。

## **1.7** 機械的な危険性について

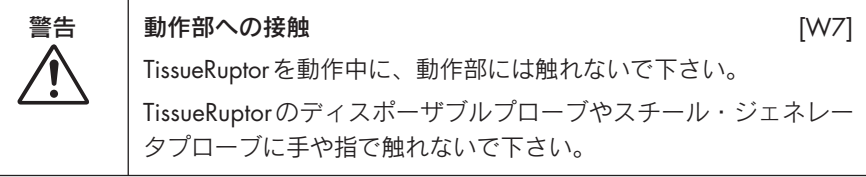

# **2** 序論

この度はTissueRuptorシステムをお買い上げいただき誠にありがとうございます。 QIAGENはTissueRuptorがあなたの実験室にとって不可欠の機器になると確信して おります。

TissueRuptorのご使用の前に、このユーザーマニュアルをよくご覧ください。特に 安全上のご注意の項目は必ずご確認ください。このユーザーマニュアル記載の使用 方法と安全上のご注意は、TissueRuptorの安全な使用と安全な状態での維持のため に必須です。

## **2.1** このユーザーマニュアルについて

このユーザーマニュアルにはTissueRuptorに関して以下の項目があります。

- 1. 安全上のご注意
- 2. 序論
- 3. 概説
- 4. 据え付け手順
- 5. 操作手順
- 6. メンテナンス手順
- 7. トラブルシューティング
- 附則
- 技術データ
- 保証声明

## **2.2** 一般情報

#### **2.2.1** テクニカルサービス

QIAGENは皆様のQIAGEN製品のご使用に関する技術的なお問い合わせにテクニカ ルサービス部をご用意しています。QIAGENのテクニカルサービス部は分子生物学 における幅広い実験技術と専門知識を有し、QIAGEN製品の使用方法に精通した経 験豊富な科学者によって組織されています。TissueRuptor システムや通常の QIAGEN製品に関するさまざまな質問やトラブルが発生した場合は、QIAGENにご 連絡ください。

QIAGEN製品のご使用の皆様は我々の製品の、応用と専門的な用途に関する大切な 情報源です。皆様の情報はQIAGENの研究者のみならず他の研究者の皆様にとって 有用です。もし製品の性能や新しいアプリケーションとテクニックに関するご提案 がありましたら、ご連絡をおまちしております。

製品に関するお問い合わせと更に詳しい製品情報については、QIAGENテクニカル サービス部にご連絡ください。

#### **2.2.2 QIAGEN**の方針

新しい技術や成分が利用可能になるのに応じ製品を改良することをQIAGENの方針 としています。QIAGENは随時製品の仕様を変更することがございます。

便利で適切な文書の製作のために、このユーザーマニュアルに関する皆様のコメン トをお待ち申し上げます。その際はQIAGENテクニカルサービス部までご連絡くだ さい。

#### **2.2.3** バージョン管理

このマニュアルはTissueRuptorユーザーマニュアル・バージョン1.0です。

#### **2.3 TissueRuptor**の使用目的

TissueRuptorは研究用途のために設計されています。病気の診断、防止、または治 療のためには設計されておりません。

#### **2.3.1 TissueRuptor**ユーザーのための要件

下の表はTissueRuptorの輸送、設置、使用、メンテナンス、および整備点検に関す る必要な能力とトレーニングの一般的なレベルを示しています。

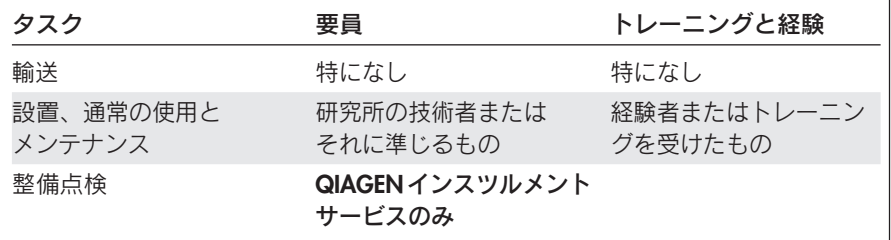

## **3** 概説

TissueRuptorは植物と動物の組織を含むさまざまな生物学的サンプルを、迅速で効率 的かつフレキシブルに破砕するために設計された、ハンドヘルドのローター・ス テーター方式のホモジナイザーです。回転する刃(ローターステーターホモジナイズ) によって、サンプルは破砕されホモジナイズされます。ディスポーザブルプローブ は様々な容量とフォーマットでフレキシブルなサンプル破砕を可能にします。各サン プルごとにディスポーザブルプローブを使用することで、使いやすく、クロスコンタ ミネーションを防ぐことができます。また、透明なディスポーザブルプローブはサン プル破砕の過程を目視で確認することを可能にします。

## **3.1 TissueRuptor**の原理

効率的なサンプル破砕は核酸とタンパク質精製手順のための前提条件です。不完全 なサンプルの破砕は収量を顕著に減らし、精製カラム使用の際に目詰まりの危険性 が増加することがあります。TissueRuptorは溶解バッファーか液体窒素(植物サン プルの場合のみ)存在下でサンプルを完全に破砕し同時にホモジナイズします。 TissueRuptorプローブの刃が非常に高い速度で回転することにより、サンプルは乱 流と機械的な剪断の組み合わせによって破砕されホモジナイズされます。

## **3.2 TissueRuptor**の特徴

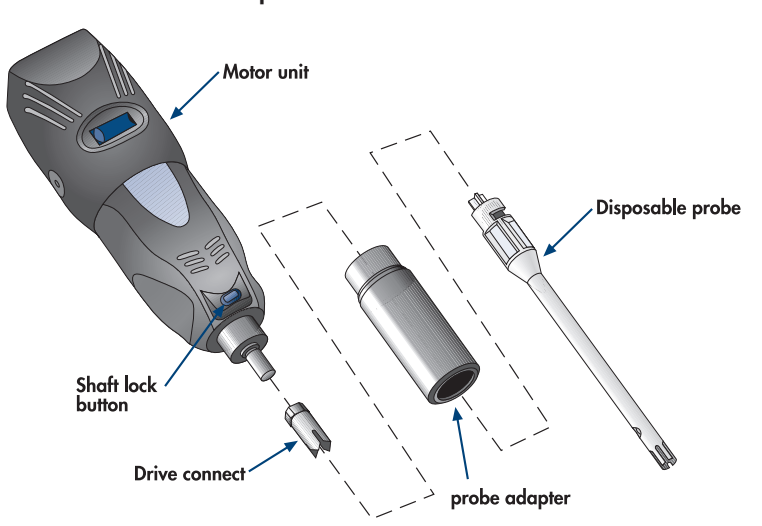

**TissueRuptor**システム

図**1** TissueRuptorとTissueRuptor Disposable Probeの概略図。

#### モーターユニット

軽量の携帯用モーターユニットにより、TissueRuptor プローブは 5,000 ~ 35,000rpmの速度で回転します。電源は、モーターユニットの上に位置する親指ス ライド・スイッチを使用することによって切り換えられます。スイッチが"off"位 置にあるとき、電源が切られています。"off"位置からスイッチをゆっくり滑らせ て電源を入れると、モーターの速度が次第にあがります。スイッチが"off"位置か らの最も遠い位置にあるときに、モーターは最高速度で回転します。

#### プローブアダプター

TissueRuptorプローブアダプターは、ディスポーザブルプローブをモーターユニッ トに接続する為に必要です。プローブアダプターはドライブコネクトを介してモー ターに接続されます(図1参照)。

#### ディスポーザブルプローブ

TissueRuptorはディスポーザブルプローブ(Cat. No. 990890)と共に使用します (ディスポーザブルプローブは使用後に廃棄できます)。プローブをそれぞれのサン プルのホモジナイズの後に洗浄する必要がないため、クロスコンタミネーションを 防ぎ、時間の節約になります。ディスポーザブルプローブはプラスチックの固定チ ューブとその中のプラスチックのローターから成ります。ディスポーザブルプロー ブに関する詳しい情報については、TissueRuptor Handbook(英語版)を参照してく ださい。

#### スチールプローブ(オプション)

TissueRuptor はオプションで、スチール・ジェネレータプローブ(Cat.No. 9017341)と共に使用することもできます。詳しくは、QIAGENテクニカルサービ ス部までご連絡ください。

#### 電源コード

TissueRuptorの電源コードをコンセントにさしてください。

## **3.3** アプリケーション

TissueRuptorは様々な容量とフォーマットで、植物、動物、ヒトの組織や細胞の破 砕とホモジナイズを可能にします。

特定のサンプル破砕のためのアプリケーションとプロトコールに関する情報につい ては、TissueRuptor Handbookを参照してください。

## **4**据え付け手順

## **4.1 TissueRuptor**の開梱

TissueRuptorを開梱する前に、パッケージが破損されているかどうか確認してくだ さい。破損がある場合には、QIAGENまたは販売店にご連絡ください。

TissueRuptorを開梱した後に、以下の書類があることを確認してください。

■ Packing List

- **Warranty registration form**
- **The TissueRuptor User Manual**

Packing Listを読み、すべての内容物があることを確認してください。内容物に欠け ているものがある場合、QIAGENテクニカルサービス部に連絡してください。

TissueRuptorが破損されていないかチェックしてください。何か破損している場合、 QIAGENテクニカルサービス部に連絡してください。

将来TissueRuptorを輸送する場合の為に、パッケージを保管してください。オリジ ナルのパッケージを使用すると、TissueRuptor の輸送中の損害を最小限に出来 ます。

## **4.2** 使用条件

#### 設置場所

設置場所は、風や過度の湿気を避け、極端な室温の変化や過度のほこりが無い場所 にしてください。TissueRuptorへの直射日光は避けてください。

TissueRuptorは室内でのみご使用いただけます。

#### 使用電力

TissueRuptorへの電力線は、安定した電圧かつサージから保護された電源に接続し てください。

TissueRuptorは以下で作動します;

120 V AC、60Hz

設置場所の交流電圧がTissueRuptorの電圧あっていることを確認ください。

#### 設置要綱(アース線)

TissueRuptor本体と電源コードは二重絶縁されています。電源コードは アース線の ある交流コンセントにプラグを差し込んでください。

## **4.3** ディスポーザブルプローブの接続

ディスポーザブルプローブの使用法

- 1. TissueRuptorがコンセントから外されていることをチェックする。
- 2. シャフト・ロック・ボタンを押して、ドライブコネクトをモーターユニットに 通し、TissueRuptorに付属のコレットレンチで締める。

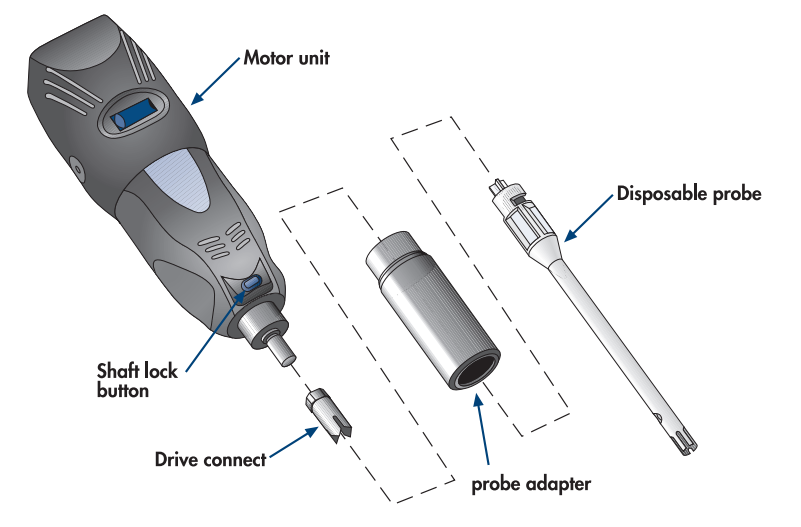

- 3. モーターユニットにTissueRuptorプローブアダプターを差し込み、手でしっか りと締める。
- 4. ディスポーザブルプローブのフランジをプローブアダプターに挿入し、モー ターに向かって押しながら、プローブを時計回りまわし固定する。
- 5. TissueRuptorの使用準備が完了。

## **4.4** スチール・ジェネレータプローブの接続(オプション)

スチール・ジェネレータプローブの使用法

- 1. TissueRuptorがコンセントから外されていることをチェックする。
- 2. ベアリングをローターシャフトに取り付ける(ローターシャフトの上にベアリ ングが既にある場合、ステップ4に続く)。平らな面へのベアリングを立て、 ベアリングにローターシャフト細い端を差し込む。
- 3. ローターシャフトを支え、TissueRuptor 付属のコレットレンチの穴に通す。 ローターシャフトの先端に収まるまでベアリングを押し下げる。

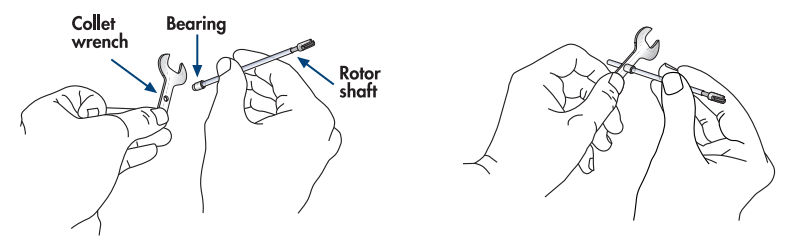

- 4. ローターシャフトをコレットナットに差し込む。コレットナットの上の小さな 穴がローターシャフトの刃の方を向くようにする。
- 5. ローターシャフトにフレキシブルコレットを端から 1cm のところまで差し 込む。

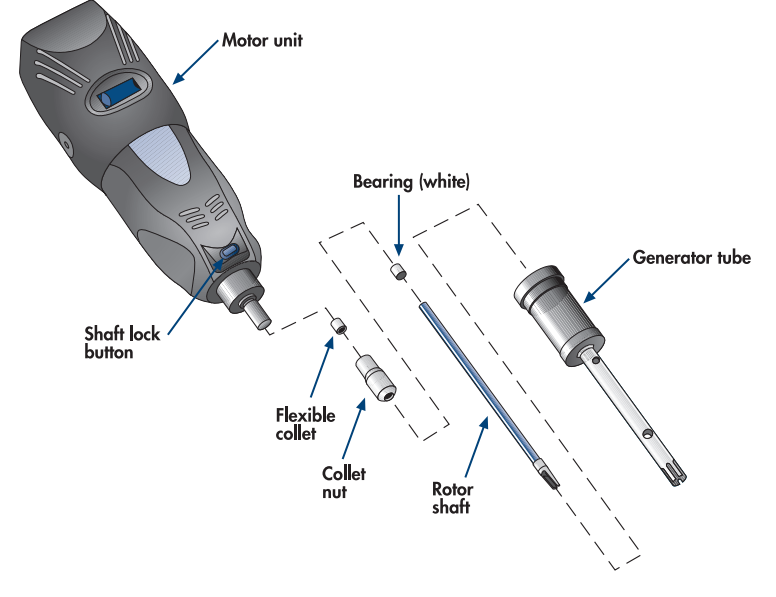

6. 組み立てたローターのフレキシブルコレット側をモーターユニットに完全に挿入 する。シャフトがモーターユニットに完全に挿入され、モーターユニットが適切 に機能するようにフレキシブルコレットが正しい場所にあることを確認する。

7. コレットナットをモーターユニット側に滑らせ、時計回りにまわしモーターユ ニットに通す。シャフト・ロック・ボタンを押し続け、コレットナットをでき るだけきつく締める。コレットナットは、緩むことがないようにきつく締める。 シャフト・ロック・ボタンを放す。

注意:きつく閉めすぎることになりますので、コレットレンチでコレットナッ トを締めないでください。

8. ジェネレータ・チューブの広い口の側からローターシャフトに差込み、モー ターユニットまで滑らせる。チューブを時計回りにまわし、モーターユニット 本体にチューブを締める。チューブはサンプル処理の間、外れることないよう にしっかり締める。

ローターシャフトがジェネレータ・チューブの端からはみ出ている場合、ジェ ネレータ・チューブを取り外して、ステップ6~8を繰り返す。

9. TissueRuptorの使用準備が完了。

## **5** 操作手順

このセクションではTissueRuptorシステムを操作する方法を説明しています。ご使 用の前に、セクション3、10~11ページを参照し、TissueRuptorの特徴に熟知して ください。

## **5.1** サンプル破砕

TissueRuptorは5,000~35,000rpmの可変速度で作動します。

最高回転でTissueRuptorを動作させると、最も効率的にサンプル破砕が出来ます。 サンプル破砕とプロトコルに関する詳細な情報については、英語版 TissueRuptor Handbookを参照してください。

- 1. ディスポーザブルプローブかスチール・ジェネレータプローブが挿入されてい ない場合、それぞれセクション4.3か4.4での指示に従う。
- 2. 電源スイッチが"off"位置に設定されていることを確認する。
- 3. ホモジナイザのラベルに記載されている定格電圧が設置場所の電圧にあってい ることを確認する。
- 4. 交流コンセントに電源コードのプラグを差し込む。
- 5. 破砕するサンプルを適切な容器に、溶解バッファーか液体窒素(植物の材料の 場合のみ)と共に入れる。溶解バッファーは180 µl以上で使用し、適切な容量 の容器(例えば、2 mlマイクロ遠心)中に入れる。

注意:組織サンプルの効率的な破砕のために、サンプルのサイズは Tissue-Ruptorプローブの直径の半分より小さくします。必要な場合はより小さい断片 にカットします。

注意:骨や歯などの硬いサンプルや凍結した大きな組織などは、TissueRuptor の故障の原因になることがあります。

6. プローブの先端をサンプルと溶解バッファーまたは液体窒素が入っている チューブの中に差し込む。TissueRuptorとプローブへの損傷を避けるためサン プル破砕の間、プローブの先端が溶解バッファーか液体窒素の中に確実に沈め られていることを確認する。またこれによりサンプル破砕中の泡立ちが最小限 になる。

注意:ディスポーザブルプローブの円錐の上まで浸さないでください。また、 スチール・ジェネレータプローブの上側の穴を溶解バッファーに浸さないでく ださい。液体がモーター本体へ吸い込まれる可能性があります。

7. 電源スイッチを"off"マークから離すようにゆっくり滑らせることによって、 電源をいれる。速度が次第に上がる。スイッチが"off"マークから最も離れた 位置にあるとき、ホモジナイザは最高回転で動作している。

- 8. 処理中にサンプルチューブの中のプローブの先端を動かすことにより、破砕を 促進する。ホモジナイズ時間はサンプルタイプに依存する。
- 9. 電源スイッチを"off"位置へスライドして、TissueRuptorの電源を切る。
- 10. ディスポーザブルプローブを使用している場合、ステップ10aに続く。スチー ル・ジェネレータプローブを使用している場合、ステップ10bに続く。
- 10a.コンセントからユニットを外す。モーターユニットに向かってプローブを押し て、反時計回りにプローブをまわすことにより、プローブアダプターからプ ローブを取り外す。
- 10b.次のサンプルを処理する前に、スチール・ジェネレータプローブを洗浄する。

## **6** メンテナンス手順

TissueRuptor を安全に使用するために以下のメンテナンス手順を実行してくだ さい。

■ 通常のメンテナンス – 日常的に使用した後

■ 定期メンテナンス – 必要なとき; 少なくとも6カ月ごと

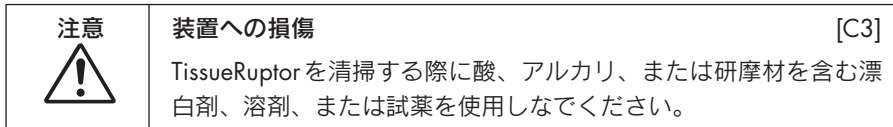

溶剤、塩分を含む酸、アルカリ性の液体がTissueRuptorに付着した場合、すぐにそ れらをふき取ってください。

プローブアダプター、ディスポーザブルプローブ、またはスチール・ジェネレータ プローブ以外のTissueRuptorの部品はオートクレープしないこと。

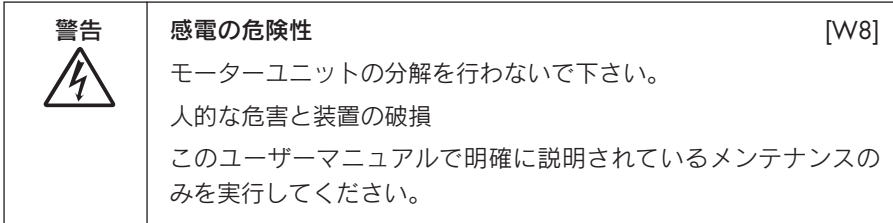

#### 整備点検

TissueRuptorはユーザー登録後1年間保証されています。ユーザー登録をされない場 合は、出荷した日付から始めて30日間保証されています。保証は機械的な故障に よるすべての修理を含んでいます。

## **6.1** 通常のメンテナンス

モーターユニット本体は使用後、薄めた温かい洗剤溶液で湿したやわらかな布地で 拭いてください。

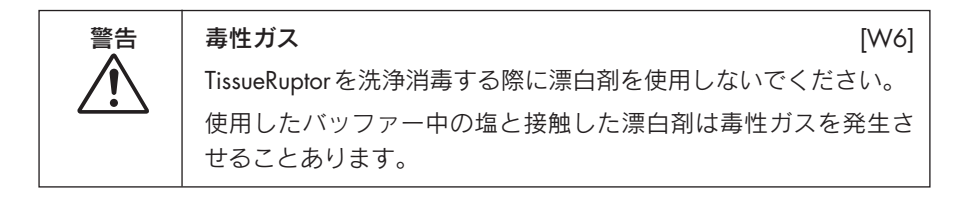

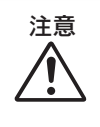

#### 注意 装置への損傷 [C3]

TissueRuptorを清掃する際に酸、アルカリ、または研摩材を含む漂 白剤、溶剤、または試薬を使用しなでください。

## **6.2 TissueRuptor**の定期メンテナンス

### **6.2.1**モーターユニットの清掃

TissueRuptorがコンセントから外れていることを確認します。本体は、薄めた温か い洗剤溶液で湿したやわらかな布地で拭いてください。

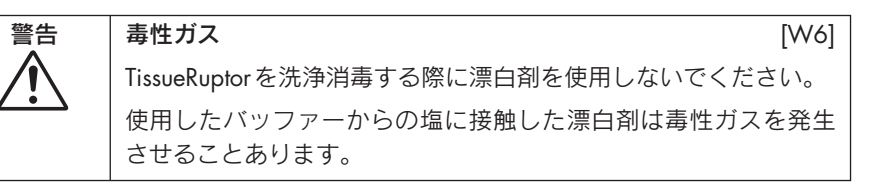

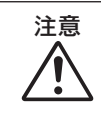

#### 注意 装置への損傷 [C3]

TissueRuptorを清掃する際に酸、アルカリ、または研摩材を含む漂 白剤、溶剤、または試薬を使用しなでください。

## **6.2.2** プローブアダプターとドライブコネクトの洗浄

- 1. TissueRuptorがコンセントから外されている事を確認する。
- 2. ディスポーザブルプローブが接続されている場合、モーターユニットに向かっ てプローブを押して、反時計回りにプローブをまわすことにより、プローブア ダプターからプローブを取り外す。
- 3. TissueRuptorからプローブアダプターをはずす。
- 4. シャフト・ロック・ボタン押しながら、コレットレンチを使用してドライブコ ネクトをはずす。
- 5. ドライブコネクトとプローブアダプターを、エタノール・ベースの消毒剤染み 込ませた柔らかい不織布で清掃する。

#### **6.2.3 TissueRuptor**の清掃(スチール・ジェネレータプローブ)

スチール・ジェネレータプローブを使用している場合、完全に分解した後 TissueRuptorを清掃してください。

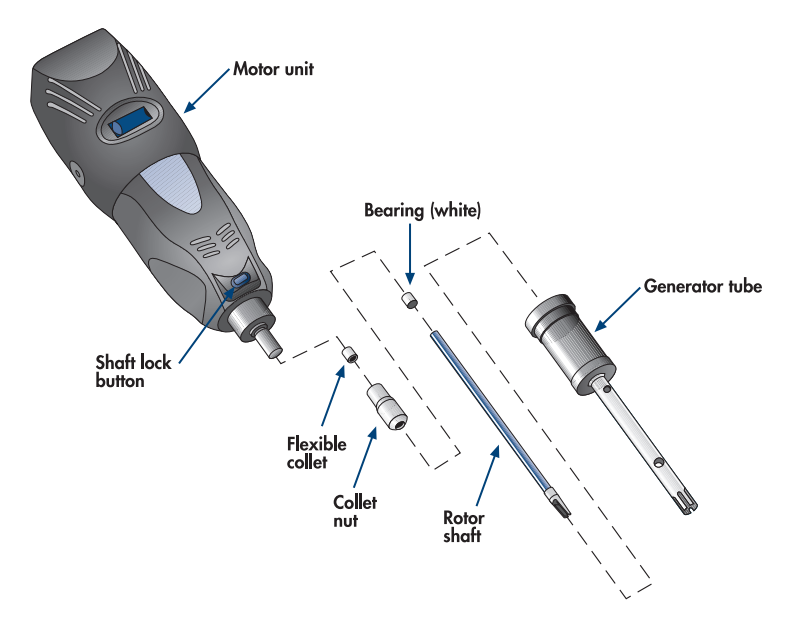

- 1. TissueRuptorがコンセントから外されていることを確認する。
- 2. ジェネレータ・チューブをモーターユニットからはずす。 注意:ローターシャフトを破損しないように注意します。
- 3. シャフト・ロック・ボタンを押しつつ、コレットレンチを使用してコレット ナットを緩める。コレットナットを取り除く。
- 4. コレットナットとフレキシブルコレットをスチールローターシャフトから取り 除く。フレキシブルコレットかベアリングがすり減っている場合は交換する (セクション6.2.5を参照)。

重要:すり減っているベアリングを用いてTissueRuptorを動作させると、ジェ ネレータプローブに損害もたらす可能性があります。

- 5. ベアリングを交換する必要がない場合、薄めた温かい洗剤溶液で湿したやわら かな布地でローターシャフトを拭く。
- 6. 柔らかいブラシを使用してジェネレータ・チューブの中を洗浄する。

**6.2.4** ベアリングの取り外し(スチール・ジェネレータプローブ)

以下の場合、ベアリングを交換します:

- TissueRuptor動作中、異常な音量のノイズが発生する。
- 破砕効率が減少している。
- 破砕したサンプル中に黒い粒子が混じる。
- ジェネレータの先端から過剰な量の気泡が発生する。
- ジェネレータの上側の排水孔から液体が排出される。
- 1. ペンチを使ってベアリングのついたローターシャフトを押さえる。
- 2. 鋭いナイフを使用して縦にベアリングを切る。
- 3. シャフトからベアリングをむき、捨てる。 重要:ベアリングを切る際、素手でローターシャフト/ベアリングを支えない でください。

**6.2.5** ベアリングとフレキシブルコレットの交換。(スチール・ジェネレータプローブ)

- 1. 平らな面でベアリングを立て、ベアリングにローターシャフトの細い端を差し 込む。
- 2. ローターシャフトを支え、TissueRuptor 付属のコレットレンチの穴に通す。 ローターシャフトの先端に収まるまでベアリングを押し下げる。

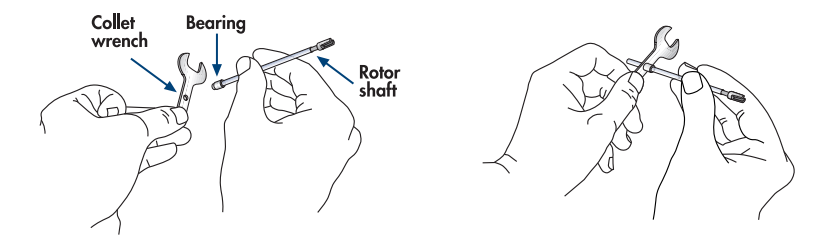

- 3. ローターシャフトをコレットナットに差し込む。コレットナットの上の小さな 穴がローターシャフトの刃の方を向くようにする。
- 4. ローターシャフトにフレキシブルコレットを端から1cmのところまで差し込む。

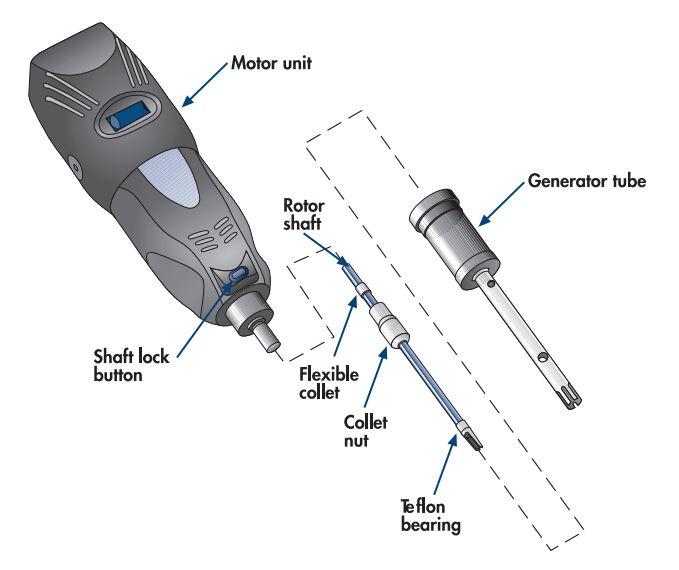

- 5. 組み立てたローターのフレキシブルコレット側をモーターユニットに完全に挿 入する。シャフトがモーターユニットに完全に挿入され、モーターユニットが 適切に機能するようにフレキシブルコレットが正しい場所にあることを確認 する。
- 6. コレットナットをモーターユニット側に滑らせ、時計回りにまわしモーターユ ニットに通す。シャフト・ロック・ボタンを押し続け、コレットナットをでき るだけきつく締める。コレットナットは、緩むことがないようにきつく締める。 シャフト・ロック・ボタンを放す。

注意:きつく閉めすぎることになりますので、コレットレンチでコレットナッ トを締めないでください。

7. ジェネレータ・チューブの広い口の側からローターシャフトに差込み、モー ターユニットまで滑らせる。チューブを時計回りまわし、モーターユニット本 体にチューブを締める。チューブはサンプル処理の間、外れることないように しっかり締める。

ローターシャフトがジェネレータ・チューブの端からはみ出ている場合、ジェ ネレータ・チューブを取り外して、ステップ5~7を繰り返す。

8. ベアリングを交換後、セクション6.2.6を参照して新しいベアリングで動作さ せる。

#### **6.2.6** 新しいベアリングでの試験動作(スチール・ジェネレータプローブ)

ベアリング交換した後、以下の行程を行ってください。

- 1. ジェネレータ・チューブの下側3分の1を水に浸し、1分間低速でTissueRuptor を動作させる。
- 2. 速度を上げ、1分間TissueRuptorを動作させる。
- 3. ステップ2をさらに2回繰り返す。
- 4. 1分間最高回転でTissueRuptorを動作させる。 注意:プローブが過度のノイズを発生する場合、モーターの電源を切り再びス テップ1の手順から行います。
- 5. 電源からTissueRuptorを外す。
- 6. モーターユニットからジェネレータ・チューブをはずして、ブラシでベアリン グを掃除する。

注意:ベアリングを取り外さないでください。

7. ジェネレータ・チューブの広い口の側からローターシャフトに差込み、モー ターユニットまで滑らせる。チューブを時計回りまわし、モーターユニット本 体にチューブを締める。チューブはサンプル処理の間、外れることないように しっかり締める。

#### **6.2.7** ブラシの交換

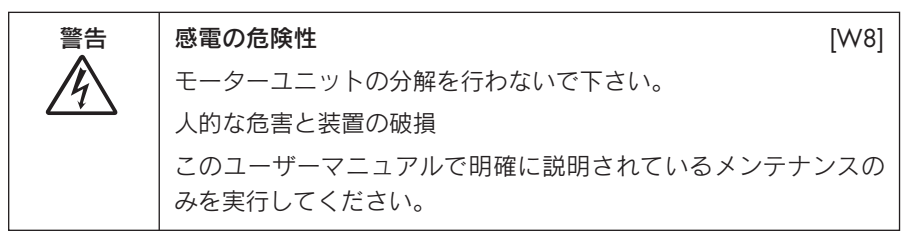

- 1. TissueRuptorがコンセントから外されていることを確認する。
- 2. コレットレンチの端のドライバーを使用して片方のねじを抜いて、ブラシ・ キャップを取り除く。ブラシ・スプリングが確認できる。
- 3. ゆっくり、ブラシ・スプリングを引く。スプリングに接続したブラシが共に引 き出される。もしスプリングがブラシから分離しブラシがモーターユニットに 残るときは、モーターユニットを逆さにし、ブラシが落ちるまで軽く叩く。

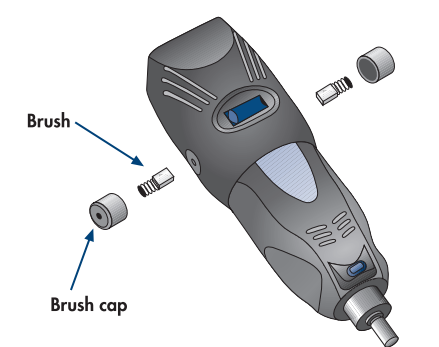

- 4. ステップ2と3を繰り返し反対側のブラシを引き抜く。両方のブラシが取り外 されたあと、ステップ5に続く。
- 5. スプリングのついた新しいブラシをモーターユニットに挿入する。
- 6. ブラシ・キャップを新しいスプリングの上に置く。確実にブラシ・キャップ内 の円形の空間にスプリングを入れる。コレットレンチを使用して、ブラシ・ キャップをモーターユニットに締める。

重要:電源を入れる前に、ユニットからすべてのアセンブリ・ツールを取り外 してください。

#### **6.3 TissueRuptor**の汚染除去

TissueRuptorがコンセントから外されていることを確認する。エタノール・ベース の消毒剤をしみ込ませたやわらかな布地を使用することでモーターユニット本体の コンタミネーションを除去できます。

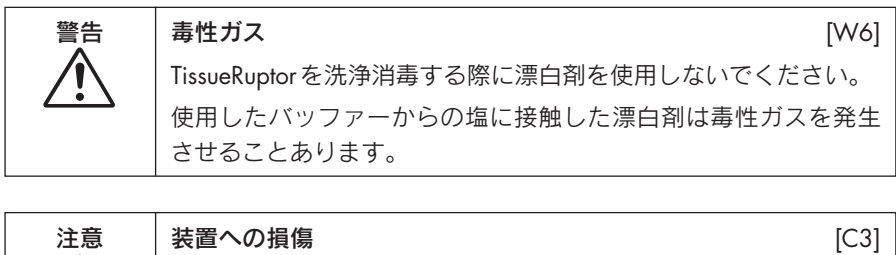

TissueRuptorを清掃する際に酸、アルカリ、または研摩材を含む漂 白剤、溶剤、または試薬を使用しなでください。

#### ディスポーザブルプローブ

- 1. ディスポーザブルプローブが接続されている場合、モーターユニットに向かっ てプローブを押して、反時計回りにプローブをまわすことにより、プローブア ダプターからプローブを取り外す。
- 2. プローブアダプターをはずして、TissueRuptorからを取り除く。
- 3. シャフト・ロック・ボタンを押し続け、コレットレンチを使用してドライブコ ネクトをはずす。
- 4. ドライブコネクトとプローブアダプターは、エタノール・ベースの消毒剤のし み込んだ柔らかい不織布で、きれいにすることができる。

#### スチール・ジェネレータプローブ

- 1. セクション6.2.3で1~4に方法に従い、TissueRuptorを分解する。
- 2. 次のページのテーブルで説明される手順の内のいずれかで、ジェネレータ・ チューブとローターシャフトをきれいにする。

## **6.4** ディスポーザブルプローブの洗浄

ディスポーザブルプローブは1回の使用で廃棄することを推奨します。これにより、 サンプルのホモジナイズの後にプローブの洗浄が必要ないため、クロスコンタミ ネーションを防ぎ、時間を節約できます。

もしディスポーザブルプローブを再利用する場合は、次のページの表に記載されて いる手順のいずれかで洗浄することができます。

注意:ディスポーザブルプローブをジクロロメタンかフェノール系の薬品で洗浄し ないでください。またUV照射を行わないでください。

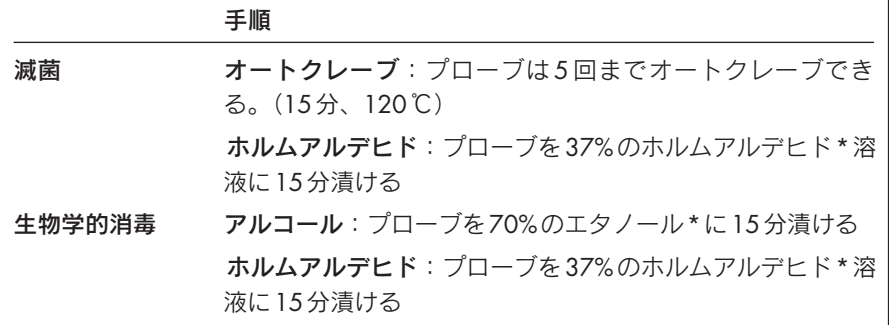

\* 化学物質で扱う際は、いつも適切な白衣、使い捨て手袋、および防護眼鏡を着用してください。詳しくは、 製品メーカーからの適切な安全データシート(MSDSs)を参照してください。

以下のような劣化の兆候が認められた場合、ディスポーザブルプローブは再利用し ないでください。

- ひび割れや透明なステーター部分がもろくなる。
- プローブのゆがみ
- ローター部品からの黒い粒子が破砕したサンプルに混入する。
- 透明なプローブがにごる

## **7** トラブルシューティングガイド

## **7.1** 一般的なトラブルシューティング コメント

#### **TissueRuptor**をコンセントに接続しているが、動作しない

- a) 電源コードが電源コン 電源コードが電源コンセントに接続されていること セントに接続されてい ない を確認。
- b) 電源コンセントに電気 が通じていない 電源コンセントに電気が通じていることを確認。

#### モーターユニットが音を出すが、動作しない。

- a) フラシが正確に入って 正確にフラシが入っていることを確認(23ページ、 いない セクション6.2.7を参照)。
- b) ブラシがすり減って いる ブラシがすり減っていないか確認する。ブラシがす り減っている場合、新しいものに取り替える (23 ページ、セクション6.2.7参照)。

#### モーターユニットの速度が減少するか、断続的に失速する。またはモーターユニッ トが完全に停止する。

- a) ブラシが正確に入って いない 正確にブラシが入っていることを確認 (23ページ、 セクション6.2.7を参照)。
- b) ブラシがすり減って いる ブラシがすり減っていないか確認する。ブラシがす り減っている場合、新しいものに取り替える (23 ページ、セクション6.2.7参照)。

#### 通常操作中の過度なノイズ

- a) スチール・ジェネレー タプローブ:フレキシ ブルコレットがすり減 っている フレキシブルコレットがすり減っているか確認する。 必要な場合取り替える(21 ページ、セクション 6.2.5参照)。
- b) スチール・ジェネレー ベアリングがすり減っているか確認する。必要な場 タプローブ:ベアリン 合取り替える(21ページ、セクション6.2.5参照)。 グがすり減っている

## ディスポーザブルプローブが通常の操作中に融解する、そして**/**又は壊れる。

サンプルチューブに入れた 溶解バッファーが不十分 サンプルチューブに適切な量の溶解バッファーが入 っていることを確認する。新しいディスポーザブル プローブを使用して、プローブをさらにバッファー の中に浸してサンプル破砕を繰り返す。

### ディスポーザブルプローブをプローブアダプターに挿入、または取り除くことが難 しい

部品の洗浄が必要 19ページ、セクション6.2参照。

#### サンプルチューブ内でバッファーが過度に飛散

チューブのサイズに対して より多くの溶解バッファーを追加する。

溶解バッファーの水面が低

すぎる

#### ローターシャフトがジェネレータ・チューブの下部からはずれる

スチール・ジェネレータフ フレキシフルコレットの状態を確認し、必要な場合 ローブ:フレキシブルコレ は取り替える(21 ページ、セクション 6.2.5 を参 ットがすり減っている 照)。

#### 新しいベアリングでの動作中の過度なノイズ

スチール・ジェネレータプ 22 ページ、セクション 6.2.6 に従い試験動作を ローブ:ベアリングが正確 行う。 に試験動作されていない

#### ベアリングがすぐにすり減る

スチール・ジェネレータプ ローブ:破砕容器内の溶解 バッファーの量が少なす ぎる 破砕容器内の溶解バッファーが適切な量であること を確認する。プローブをさらにバッファーの中に 浸す。

## 付録**A**

## 技術データ

### 使用環境の条件

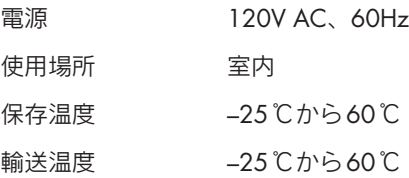

## 機械データ

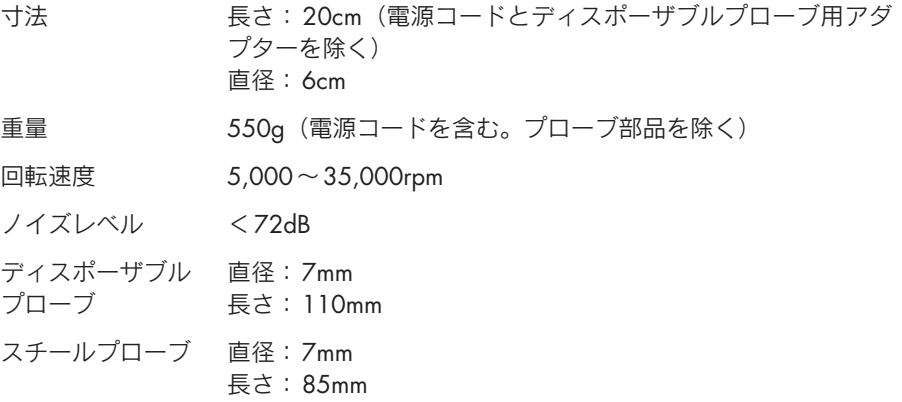

## 付録**B**

## 保証声明

この度はQIAGEN製品のご購入ありがとうございます。この製品は、最適な使用と 結果の再現性を確実にするために慎重に検査されました。ユーザー登録後、 QIAGENで製造したすべての製品は、登録日より1年間の故障発生時の無償での部 品交換をしています。ユーザー登録されない場合は出荷の日付から30日間、製品 保証します(18ページ参照)。また、不良部品の修理または交換は、QIAGEN製品 が正常かつ適切な条件のもとで使用された場合行われますが、お客様によってもた らされた損害では補償されません。このような欠陥が正常かつ適切な使用あると判 明した場合、部品または部品組み立て品が不良の場合、QIAGENの判断により修理、 交換、さらには工場での点検、またはそれ以外のQIAGENに認可された代理工場に よって修理が行われます。

#### 保証と修理の制限

上記の保証は、法律等の記載の有無に関わらず、法律等による正式な保証に代替す るものです。QIAGENは、法律等への記載の有無に関わらず、上記以外の保証(市 場性があるという保証、ある特定の目的に適合しているという保証等)を一切致し ません。QIAGENはQIAGEN製品の使用により直接的、あるいは間接的に生じた、 いかなる損失、損害について、たとえQIAGENがそのような損失、損害の発生に可 能性について知り得ていた場合でも、その責任を負いません。

## 責任条項

QIAGENが修理または修正のために書面によって同意を与えた場合を除いて、修理 または修正をQIAGEN以外の第三者によってなされた場合には、QIAGENはその保 証中の全ての義務を負いません。

QIAGENの提案により書面で認可されない限り、この保証中で取り替えられる全て の部品は元の保証期間のみ保証され、元の保証の最初の失効日を越え保証されるこ とはありません。

読み出し装置、インターフェース接続装置とこれに付随するソフトウェアは、これ らの製品の元のメーカーによって提供される期間だけの間保証されます。

QIAGENの役員が書面にて承認しない限り保証条件が不一致または矛盾した場合に おいて、QIAGENの代理人を含む様々な人より作成された説明と保証は、QIAGEN を拘束しません。

- Memo

- Memo

L,

#### **www.qiagen.co.jp**

株式会社 キアゲン ■ 〒104-0054 ■ 東京都中央区勝どき3-13-1 ■ Forefront Tower II Tel:03-6890-7300 ■ Fax:03-5547-0818 ■ E-mail:techservice-jp@qiagen.com

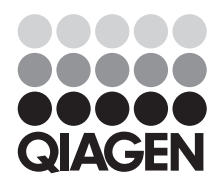

2301783 10/2010 **Sample & Assay Technologies**